, tushu007.com

## <<AutoCAD

<<AutoCAD >>

- 13 ISBN 9787111351672
- 10 ISBN 7111351673

出版时间:2011-7

页数:365

PDF

更多资源请访问:http://www.tushu007.com

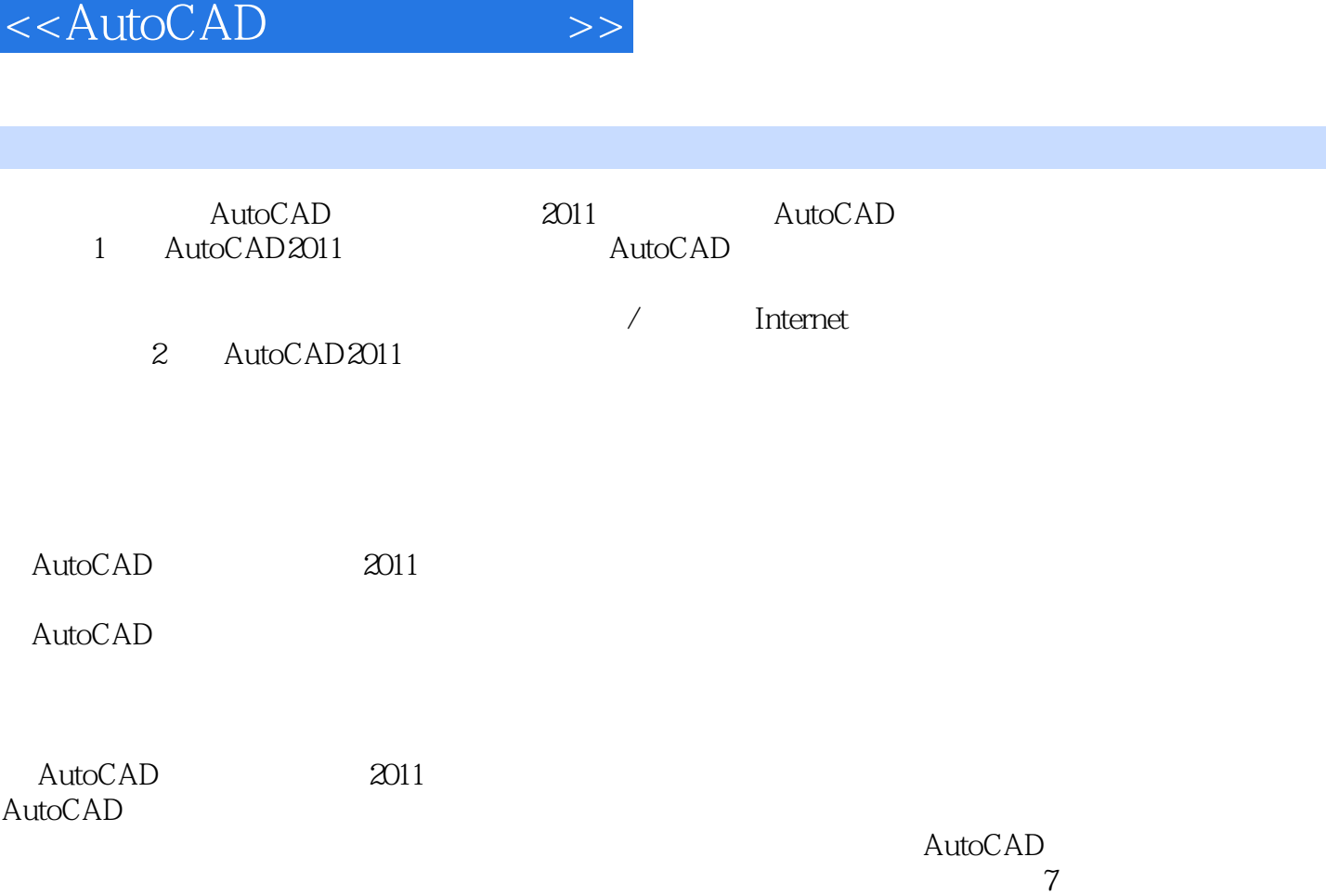

 $,$  tushu007.com

, tushu007.com

<<AutoCAD

1 AutoCAD  $2011$ 1 AutoCAD  $rac{2}{3}$  $3<sub>1</sub>$  第4章 高级绘图  $5\,$  $\frac{6}{7}$  $\gamma$ 8<br>9 第9章 用图层组织图形 第10章 使用辅助工具和命令 11 12 / Internet  $2$  AutoCAD  $2011$  第13章 机械设计样板文件 第14章 零件图的绘制  $15$  第16章 三维实体的绘制与编辑 第17章 轴测图的绘制

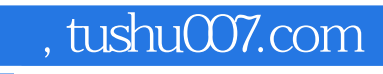

<<AutoCAD

 $\mathop{\rm AutoCAD}\nolimits$ 

 $\lambda$ utoCAD

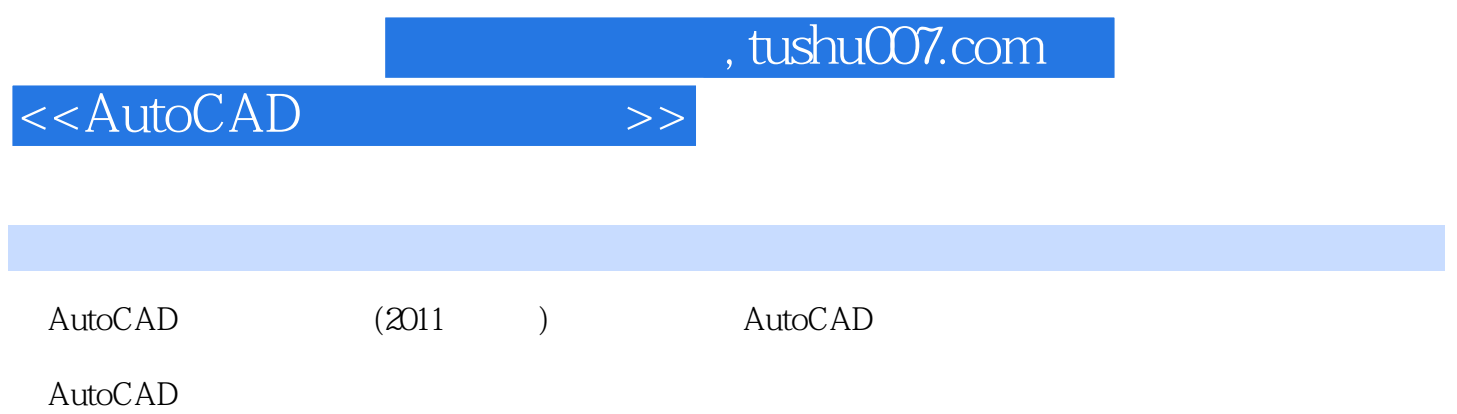

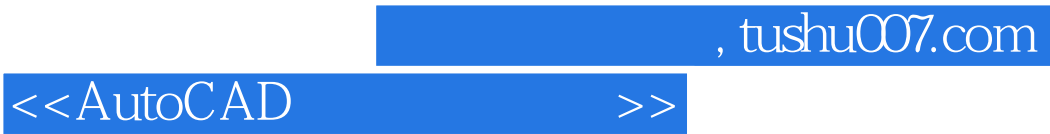

本站所提供下载的PDF图书仅提供预览和简介,请支持正版图书。

更多资源请访问:http://www.tushu007.com